**MINISTERUL EDUCAŢIEI AL REPUBLICII MOLDOVA UNIVERSITATEA DE STAT "ALECU RUSSO" DIN BĂLȚI FACULTATEA DE ŞTIINŢE REALE, ECONOMICE ȘI ALE MEDIULUI CATEDRA DE MATEMATICĂ ȘI INFORMATICĂ** 

# **CURRICULUM**

# **pentru unitatea de curs**

# **"PROGRAMAREA APLICAŢIILOR PE DISPOZITIVE MOBILE"**

# **pentru specialitatea Informatică**

# **Ciclul I, studii superioare de licență, învățământ cu frecvență**

Titularul unității de curs: lector universitar Adela Gorea Curriculumul a fost discutat la şedinţa Catedrei de matematică și informatică

Procesul verbal nr. 1 din 29.08.2016

Şeful catedrei dr. conf. univ. E. Plohotniuc \_\_\_\_\_\_\_\_\_\_\_\_\_\_\_\_\_\_\_\_\_\_\_\_\_\_\_\_\_\_\_\_\_\_\_

Curriculumul a fost aprobat la şedinţa Consiliului Facultăţii de Ştiinţe Reale, Economice și ale Mediului

Procesul verbal nr. 5 din 20.10.2016

Decanul facultăţii, dr. hab., prof. univ. P. Topala \_\_\_\_\_\_\_\_\_\_\_\_

# **Informaţii de identificare a unității de curs**

**Facultatea**: Ştiinţe Reale, Economice și ale Mediului

**Catedra**: matematică și informatică

**Domeniul general de studiu**: 14 Științe ale Educației

**Domeniul de formare profesională la ciclul I:** Educație și formarea profesorilor ciclul I, licență **Denumirea specialității**: 141.02. Informatica

**Denumirea unității de curs:** Programarea aplicațiilor pe dispozitive mobile

### **Administrarea unității de curs:**

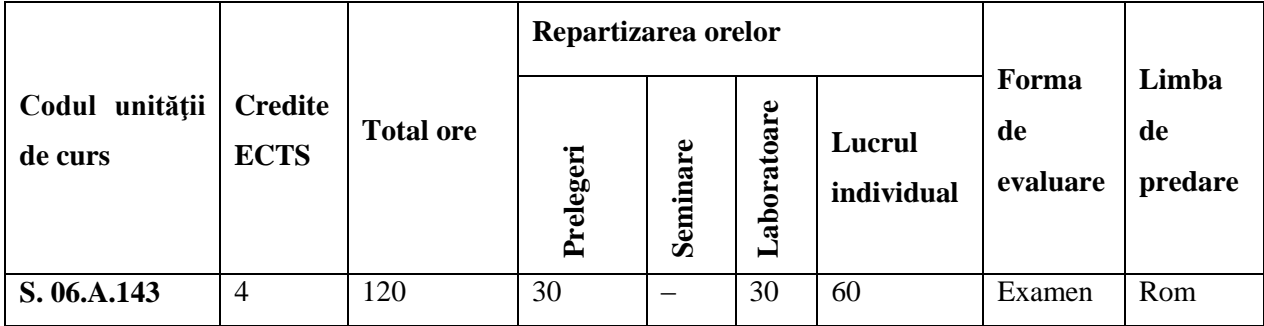

**Statutul:** Unitate de curs la libera alegere

**Localizarea sălilor:** curs – aula 224, laboratoare – aula 158, 141a

## **Informaţii referitoare la cadrele didactice**

Titularul cursului – *Adela Gorea*, lector universitar, absolventa Universității de Stat "A. Russo" din Bălți, specialitatea "Informatică". A efectuat studiile de master la specializarea "Tehnologii informaționale și comunicaționale în învățământ".

E-mail[:adelaosadta@gmail.com](mailto:adelaosadta@gmail.com)

Orele de consultații – joi: 14.00 -15.30. Consultațiile se oferă atât în regim "față-în-față", cât și prin utilizarea poştei electronice, Skype. Numele în Skype – adela\_gorea.

# **Integrarea unității de curs în programul de studii**

Cursul "Programarea aplicatiilor pe dispozitive mobile" este un curs de specializare care permite dezvoltarea competențelor de programare. Scopul de bază este de a învăța studenții să dezvolte aplicații pentru SO Android cu ajutorul limbajului de programare Java. Pe parcursul studierii cursului, studenții vor dobândi noi cunoștințe atât despre partea de bază a unei aplicații Android, cât și despre mediul de dezvoltare, realizând o aplicație cu diverse componente: pornind de la controale simple care alcătuiesc interfața grafică de la TextView, Button până la ListView și GridVIew. Studenții vor realiza interfețe grafice cu utilizatorul, vor trata evenimente, vor defini și utiliza meniuri și ferestre de dialog, vor analiza modalitățile de stocare persistentă a datelor, inclusiv în baze de date SQLite, vor analiza modul de accesare la rețea și modul de prelucrare a fișierelor XML și JSON.

Cursul este destinat studentilor de la specialitățile "Informatica (profil pedagogic)" studii superioare de licență a Facultății de Științe Reale, Economice și ale Mediului. Este o disciplină la libera alegere pentru viitorii specialiști în informatică.

Studierea disciplinei "Programarea aplicatiilor pe dispozitive mobile" se sprijină pe cunostințele, capacitățile și competențele dezvoltate în cadrul disciplinelor "Bazele programării", Programarea orientată pe obiect", "Programarea Java", "Programare Web" și "Gestiunea informației". Scopurile și continutul cursului sunt corelate cu scopurile și continutul cursurilor menționate mai sus.

Prin conținutul său și activitățile de învățare a studenților, cursul "Programarea aplicațiilor pentru diverse platforme" contribuie la dezvoltarea mai multor competente generice, necesare profesorului de informatică:

- capacitatea de analiză şi sinteză;
- $\overline{\phantom{a}}$  deprinderi de gestiune a informatiei (extragerea si analiza informatiei din diverse surse);
- capacitatea de a lucra în echipă;
- ataşamentul la valorile etice;
- capacitatea de a aplica cunostințele în practică;
- capacitatea de a genera idei noi;
- capacitatea de a lucra independent.

#### **Competenţe prealabile:**

- Utilizarea eficientă a resurselor sistemelor de calcul, de operare și ale Internetului.
- Dezvoltarea de componente pentru produse software, folosind structuri de date, algoritmi, tehnici și limbaje de programare evoluate.

#### **Competențele formate/dezvoltate în cadrul unității de curs:**

În cadrul studierii unității de curs la studenți vor fi dezvoltate următoarele competențe CP – competențe profesionale:

**CP1.** Operarea cu fundamentele științifice ale matematicii, informaticii și ale științelor educației și utilizarea acestor noțiuni în comunicarea profesională.

**CP2.** Elaborarea modelelor pentru descrierea fenomenelor și proceselor reale.

**CP3.** Proiectarea, elaborarea și analiza algoritmilor pentru rezolvarea problemelor.

**CP4.** Programarea, dezvoltarea și mentenanța aplicațiilor informatice în limbaje de nivel înalt.

CT – competențe transversale:

**CT2.** Desfășurarea eficientă și eficace a activităților organizate în echipă.

**CT3.** Identificarea oportunităților de formare continuă și valorificarea eficientă a resurselor și tehnicilor de învățare pentru propria dezvoltare.

#### **Finalităţile unității de curs**

La finalizarea studierii cursului studentul va fi capabil:

să proiecteze o aplicație mobilă;

- să cunoască destinația claselor esențiale;
- să posede deprinderi de lucru cu clase, metode abstracte și interfețe;
- să trateze evenimente în cadrul mobile;
- să determine funcționalitatea aplicației cu baze de date;
- să deprindă logica dezvoltării şi testării funcţionalităţii programelor.

# **Structura unității de curs**

# **Conținuturi**

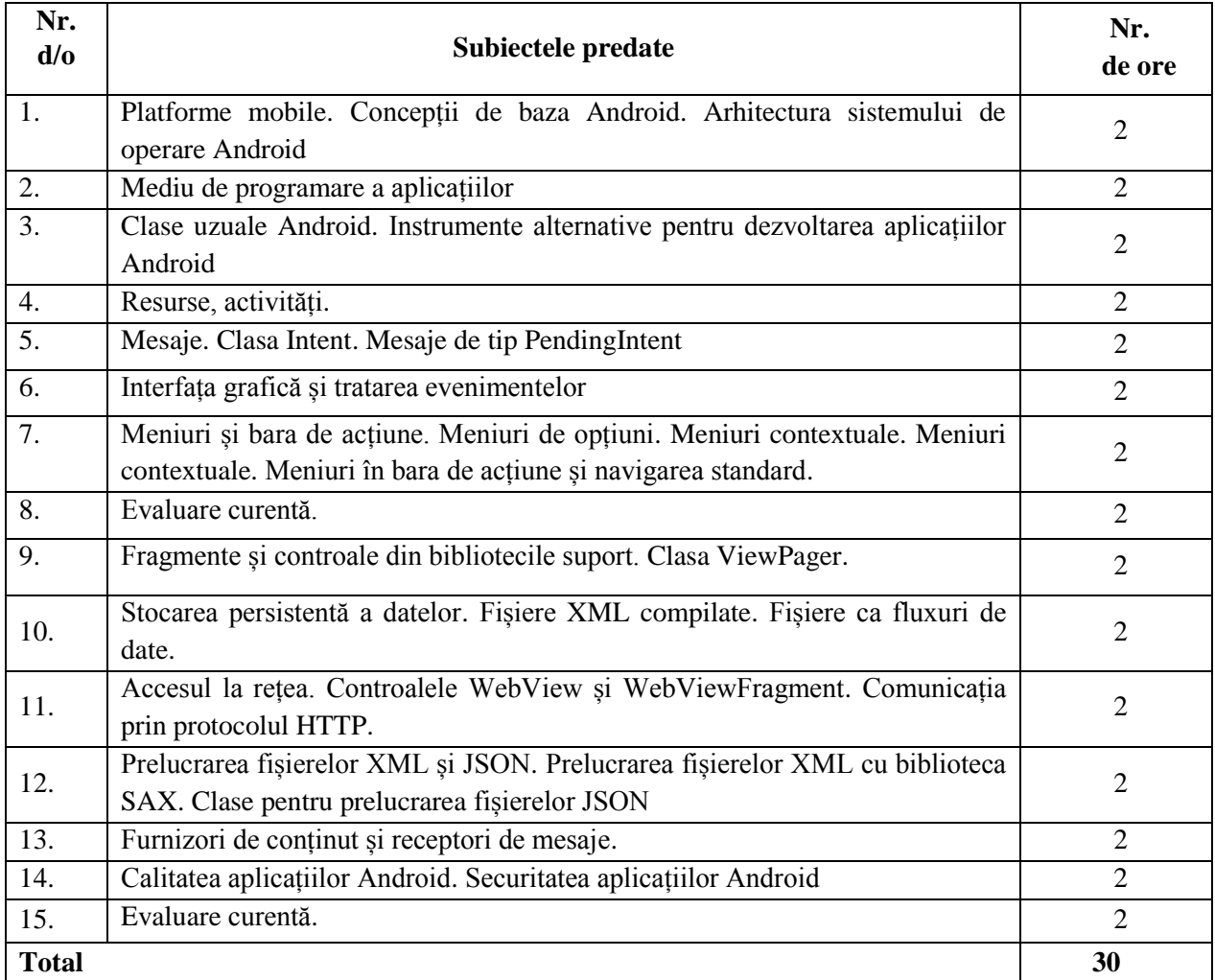

### **Temetica lecțiilor de laborator**

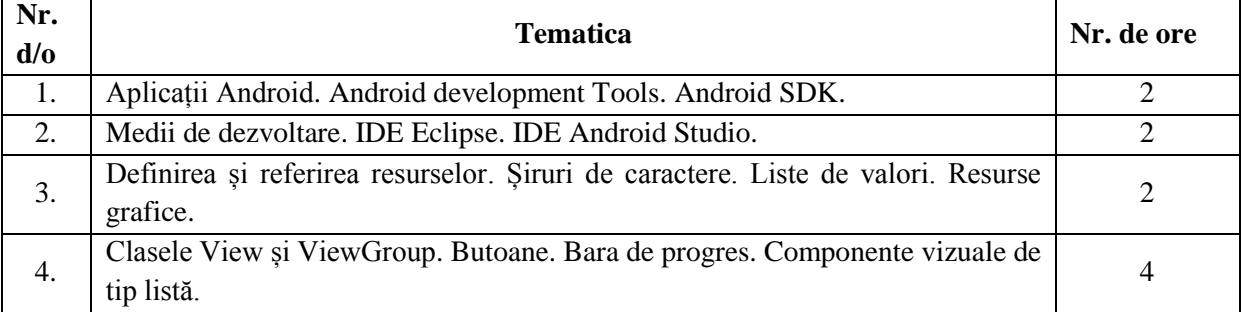

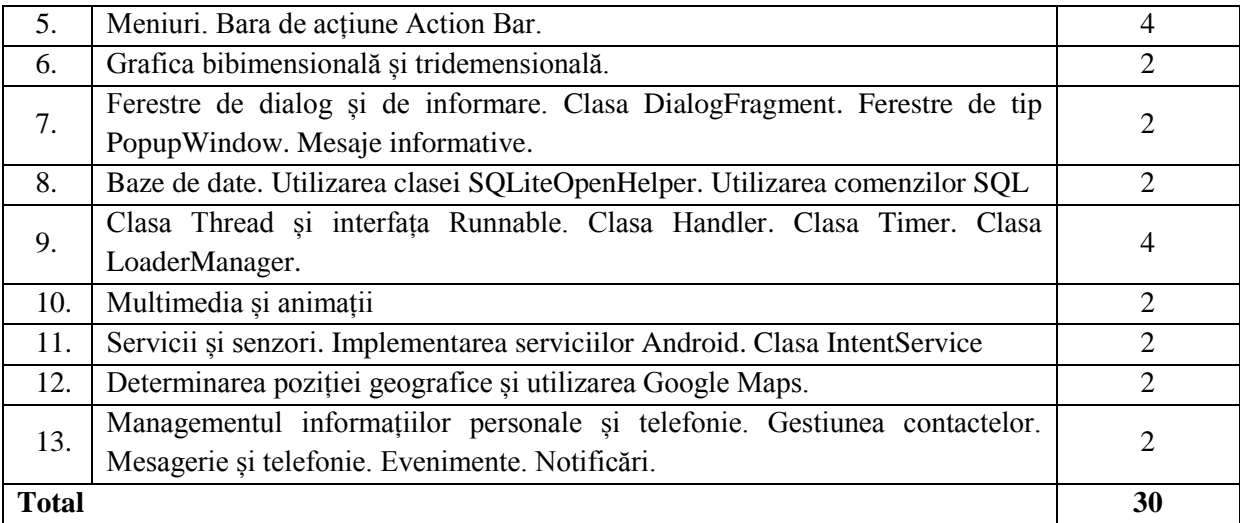

### **Consemnele pentru sarcinile individuale şi de grup**

### **Sarcina nr. 1 pentru lucrul independent**

**A.1.** În contul personal, să se creeze un depozit denumit *PracticalTest01*. Inițial, acesta trebuie să conțină: un fișier *README.md*, în care veți preciza următoarele informații: numele și prenumele, grupa din care faceți parte; un fișier .*gitignore* prin intermediul căruia resursele generate ale aplicației Android (clase, fișiere .ap\_, .apk, .dex) nu vor fi consemnate în cadrul sistemului de versionare a codului sursă;

un fișier LICENSE care să descrie condițiile de utilizare a aplicației Android (la alegere).

**A.2.** Să se descarce pe discul local conținutul depozitului (la distanță) *PracticalTest01*.

**A.3.** În mediul integrat de dezvoltare preferat (Eclipse / Android Studio), să se creeze un proiect corespunzător unei aplicații Android, având următoarea specificație: denumirea aplicației Android și a proiectului este *PracticalTest01*; denumirea pachetului corespunzător aplicației Android este Nume/Prenume.practicaltest01; nivelul minim de API este cel corespunzător versiunii Jelly Bean (4.1);

denumirea activității principale a aplicației Android este PracticalTest01MainActivity; denumirea fișierului ce descrie interfața grafică a activității principale a aplicației Android este activity\_practical\_test01\_main.xml.

**A.4.** Să se creeze o interfață grafică care conține două câmpuri text, needitabile, dispuse pe o linie, unul lângă celălalt ocupând jumătate din suprafața containerului din care fac parte, având dedesubt câte un buton centrat relativ la ele. În cadrul câmpurilor text, se va afișa o cifră reprezentând numărul de apăsări al butonului (inițial, valoarea va fi 0).

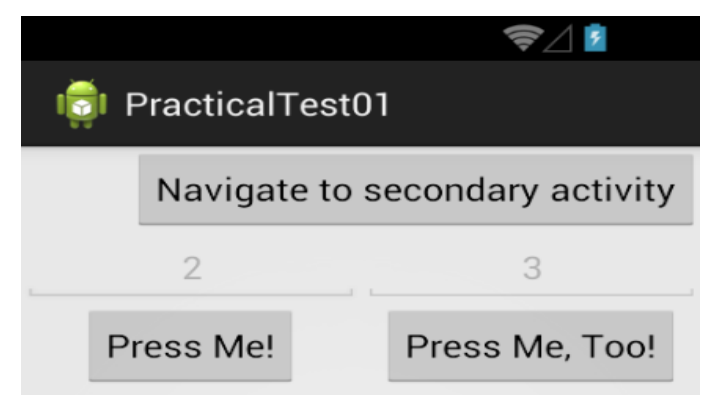

**B.1.** Să se asocieze butoanelor un ascultător, astfel încât pentru fiecare eveniment de tip apăsare a butonului, valoarea din câmpul text corespunzător să fie incrementată.

**B.2.** Forțați sistemul de operare Android să nu salveze / restaureze în mod automat starea câmpurilor text în momentul în care aceasta este distrusă din cauza asigurării necesarului de resurse. Implementați un mecanism pentru salvarea / restaurarea valorii din câmpurile text, dacă sistemul de operare Android distruge activitatea spre a asigura necesarul de resurse. Simulați comportamentul de mai sus.

Ce se întâmplă în situația în care utilizatorul apasă butonul *Back*? Cum ar fi putut fi rezolvată problema de mai sus în aceste condiții?

**\_\_\_\_\_\_\_\_\_\_\_\_\_\_\_\_\_\_\_\_\_\_\_\_\_\_\_\_\_\_\_\_\_\_\_\_\_\_\_\_\_\_\_\_\_\_\_\_\_\_\_\_\_\_\_\_\_\_\_\_\_\_\_\_\_\_\_\_\_\_\_\_\_\_\_\_\_\_\_\_\_\_\_\_\_ \_\_\_\_\_\_\_\_\_\_\_\_\_\_\_\_\_\_\_\_\_\_\_\_\_\_\_\_\_\_\_\_\_\_\_\_\_\_\_\_\_\_\_\_\_\_\_\_\_\_\_\_\_\_\_\_\_\_\_\_\_\_\_\_\_\_\_\_\_\_\_\_\_\_\_\_\_\_\_\_\_\_\_\_\_ \_\_\_\_\_\_\_\_\_\_\_\_\_\_\_\_\_\_\_\_\_\_\_\_\_\_\_\_\_\_\_\_\_\_\_\_\_\_\_\_\_\_\_\_\_\_\_\_\_\_\_\_\_\_\_\_\_\_\_\_\_\_\_\_\_\_\_\_\_\_\_\_\_\_\_\_\_\_\_\_\_\_\_\_\_**

**C.1**. Să se implementeze o nouă activitate (PracticalTest01SecondaryActivity, având interfața grafică în fișierul activity\_practical\_test01\_secondary.xml) în contextul aceleiași aplicații Android, care să poată fi invocată doar prin intermediul unei intenții. Aceasta va conține un câmp text, care va afișa de câte ori au fost accesate cele două butoane (din activitatea principală) în total. Totodată, aceasta va avea și două butoane, *Ok* și *Cancel*, prin care se va reveni la activitatea din care a fost invocată, însă cu rezultate diferite.

**C.2.** În activitatea principală, să se creeze un buton prin care se poate invoca cealaltă activitate din aplicația Android, afișând la revenirea din ea (într-un control grafic de tip Toast) rezultatul care a fost primit.

**D.1.** Să se implementeze un serviciu de tip *started* denumit PracticalTest01Service care primește prin intenția cu care e invocat numerele din câmpurile text și propagă la nivelul sistemului de operare Android un mesaj cu difuzare, la fiecare 10 secunde ce conține data și ora la care a fost transmis, media aritmetică și media geometrică numerelor. Definiți trei acțiuni diferite, care vor fi asociate aleator intenției folosite pentru propagarea mesajului cu difuzare.

Să se pornească serviciul atunci când suma valorilor din cele două câmpuri text depășește un prag, definit la nivelul codului sursă sub formă de constantă. Serviciul este oprit (nu mai transmite mesaje cu difuzare) atunci când aplicația Android este distrusă.

**D.2.** Să se implementeze un ascultător pentru mesajele de difuzare. Procesarea unui mesaj cu difuzare implică jurnalizarea sa în consolă, folosind o anumită etichetă.

**D.3.** Să se încarce rezolvările în depozitul *PracticalTest01* de pe contul personal, folosind un mesaj sugestiv.

#### **Sarcina nr. 2 pentru lucrul independent**

Fiecare student va realiza un proiect. Proiectul presupune elaborarea unei aplicații pentru platforma Android (tematica la libera alegere) care rezolvă o problemă din viața reală. Aplicația trebuie să aibă o interfața grafică din două sau trei Activity și comunicarea între componente. Aplicația va conține și o descriere a problemei soluționate și a modului în care a fost rezolvată. Codul aplicației va avea comentarii explicative. Descrierea aplicației va fi prezentată într-un raport editat într-un document Word pe 3-4

pagini format A4, font #12, 1.5 intervale. Activitatea va fi evaluată atât de către colegi cât şi de către titularul disciplinei perechea a 14-a.

Criterii de evaluare:

- Corectitudinea rezolvării problemei prin elaborarea aplicației pentru platforma Android;
- Relevanța și valoarea comentariilor;
- Exactitatea (logică, ortografică) raportului prezentat.

Termenul limită (deadline) de prezentare a sarcinii – perechea a 14-a (lucrare de laborator).

#### **Evaluare**

Cunoștințele, capacitățile și competențele studenților vor fi evaluate:

- În cadrul orelor practice/lucrărilor de laborator (conform calendarului disciplinei);
- Prin realizarea a 2 sarcini de lucru independent (conform calendarului disciplinei);
- La examenul final (conform orarului întocmit de decanat).

Nota finală la disciplina "Programarea aplicațiilor pe dispozitive mobile" se calculează conform formulei:  $N_f = 0.6$  x n\_c + 0,4 x n\_e,

unde N\_f – nota finală; n\_c – media curentă, n\_e – nota de la examen.

 $n_c = (m_1ab + m_1teorie + s_i_1 + s_i_2)/4$ 

unde n\_c – media curentă, m\_lab - media notelor pentru lucrările de laborator, m\_teorie – media notelor pentru evaluările curente, s\_i\_1 și s\_i\_2 – note pentru sarcinile de lucru independent.

Examenul final se sustine în scris.

#### **Principiile de lucru în cadrul disciplinei:**

- 1. O parte din sarcinile de învăţare vor fi propuse pentru realizare în grupe mici prin cooperare. Deşi activitatea de învătare va fi una colectivă, notele pentru realizarea sarcinilor vor fi individuale. Prezentarea sarcinilor realizate va fi însotită de o evaluare reciproca a membrilor subgrupului pentru a identifica aportul fiecărui membru în rezultatul final.
- 2. Calendarul cursului (termenii-limită de prezentare a sarcinilor propuse spre rezolvare, momentele de evaluare etc.) este corelat cu calendarele la alte discipline din semestru. De aceea prezentarea sarcinilor după termenul-limită indicat în calendar nu este salutată, iar studenții care amână frecvent prezentarea sarcinilor îşi formează o imagine nefavorabilă.
- 3. Nu este salutată întârzierea la ore.
- 4. Este salutată poziția activă a studentului, care studiază din propria inițiativă noi conținuturi, propune soluţii (aplicaţii, instrumente Web), formulează întrebări în cadrul prelegerilor şi a orelor practice.
- 5. În cadrul disciplinei o atenţie sporită va fi oferită respectării principiilor *etice*. Prezentarea unor solutii a sarcinilor, preluate de la colegi sau din alte surse, preluarea informatiilor din diverse surse, fără a face trimitere la sursă, va fi considerată *plagiat* și va fi sancționată prin note de "1".

### **Resursele informaţionale la disciplină**

### **A. Literatura de bază**

- 1. Pocatilu P., Ivan I., Visoiu A., Alecu F., Zamfiroiu A., Iancu B. Programarea aplicatiilor Android. Editura ASE, 2015, ISBN:978-606-505-856-9, 709 p.
- 2. Колисниченко Д. Программирование для Android. Издательство БХВ-Петербург, 2014, ISBN 978-5-9775-0770-7, 261с.
- 3. Пол Дейтел, Харви Дейтел, Android для программистов: создаем приложения. Издательство Питер, 2013, ISBN:978-5-459-01646-8, 557c.

### **B. Literatura suplimentară**

- 4. Медникс З., Дорнин Л. Программирование под Android. Издательство Питер, 2013, 456 c.
- 5. Рето Майер, Программирование приложений для планшетных компьютеров и смартфонов, Издательство Эксмо, 2013, 590 c.
- 6. Голощапов Алексей Google Android: системные компоненты и сетевые коммуникации Издательство БХВ-Петербург, 2012, ISBN:978-5-9775-0666-3, 361 c.

### **C. Resurse Internet**

- 7. Situl oficial IDE Eclipse [online] data 05.03.2015 Disponibil pe internet < www.eclipse.org >
- 8. Situl oficial IDE Android Studio [online] data 05.03.2015 Disponibil pe internet < www.developer.android.com/studio/index.html>
- 9. Documentația oficială Android [online] data 05.03.2015 Disponibil pe internet < www. developer.android.com>

#### **D. Tutoriale video Programare Android**

- 10. Tutorial video programarea Android în limba română [online] data 05.03.2015 Disponibil pe internet <http://www.androidro.ro/tutoriale-android/>
- 11. Tutorial video programarea Android în limba rusă [online] data 05.03.2015 Disponibil pe internet <www.intuit.ru>
- 12. Tutorial video programarea Android în limba rusă [online] data 05.03.2015 Disponibil pe internet <www.habrahabr.ru/post/230559/>
- 13. Tutorial video programarea Android în limba rusă [online] data 05.03.2015 Disponibil pe internet <www. youtube.com/playlist?list=PLyfVjOYzujugWKGPAOz0iYXTUbP1WW27p>
- 14. Tutorial video programarea Android în limba rusă [online] data 05.03.2015 Disponibil pe internet <www. fandroid.info/razrabotka-v-android-studio-prilozhenij-dlya-android-s-nulya-na-yazykejava-videouroki/>

#### **Exemplu de itemi pentru testul de la examen**

la disciplina "Programarea aplicatiilor pe dispozitive mobile"

- I. **Completează spaţiile libere cu noţiunea corectă.**
- 1. Intenție reprezintă o instanță a clasei\_\_\_\_\_\_\_\_\_\_\_\_\_\_\_\_\_\_\_\_\_\_\_\_\_\_\_\_\_\_\_\_\_\_\_\_\_\_\_\_\_\_\_\_\_\_\_\_\_
- 2. Componenta unei aplicații Android ce oferă o interfață grafică cu care utilizatorul poate să interactioneze se numește
- 3. Structura unui instantaneu este formată din:
- \_\_\_\_\_\_\_\_\_\_\_\_\_\_\_\_\_\_\_\_\_\_\_\_\_\_\_\_\_\_\_\_\_\_\_\_\_\_\_\_\_\_\_\_\_\_\_\_\_\_\_\_\_\_\_\_\_\_\_\_\_\_\_\_\_\_\_\_\_\_\_\_\_\_\_\_\_\_\_\_\_\_\_\_ 4. Enumerați proprietățile principale din cadrul unei aplicații Android:\_\_\_\_\_\_\_\_\_\_\_\_\_\_\_\_\_\_\_\_\_\_\_\_\_\_\_\_\_\_\_\_\_\_\_\_\_\_\_\_\_\_\_\_\_\_\_\_\_\_\_\_\_\_\_\_\_\_\_\_\_\_\_\_\_\_\_\_\_\_\_\_

### 5. Enumerați și explicați **ciclul de viață al activității**:

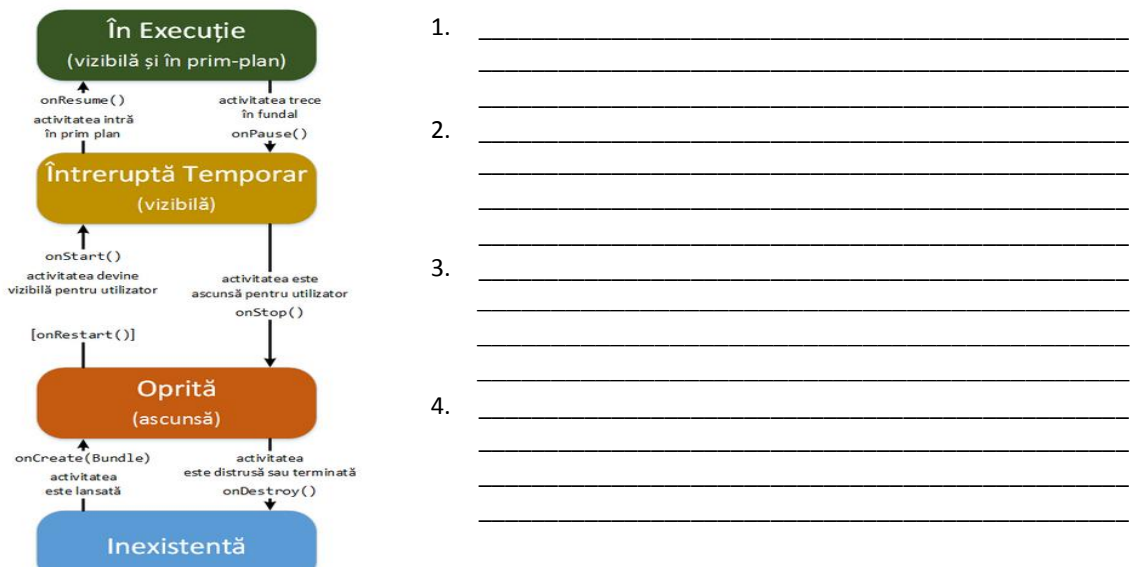

\_\_\_\_\_\_\_\_\_\_\_\_\_\_\_\_\_\_\_\_\_\_\_\_\_\_\_\_\_\_\_\_\_\_\_\_\_\_\_\_\_\_\_\_\_\_\_\_\_\_\_\_\_\_\_\_\_\_\_\_\_\_\_\_\_\_\_\_\_\_\_\_\_\_\_\_\_\_\_

### II. **Alege varianta corectă.**

- 1. În clasele de tip Activity sau Service, contextul aplicației poate fi obținut printr-un apel de forma:
	- a. Context context = getApplicationContext(); c. Context = getApplicationContext();
	- b. Context context = getContext(); d. Context context = findViewById();
- 
- 2. Tranziția unei activități dintr-o stare în alta este notificată prin intermediul unor metode:
	- a. onCreate(Bundle); c. findViewById(int);
- - b. setContentView(int); d. onSaveInstanceState();
- 3. Încărcarea conținutului din obiectul de tip Bundle (în vederea restaurării stării) poate fi realizată: a. onResume b. onPause c. onCreate d. onStart

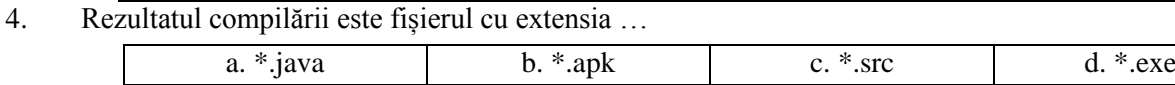

5. Tipurile de containere pentru colecții de date sunt:

a.ListViev; b. ExpandableListView; c. GridView; d. Spinner;

### III. **Explică diferența dintre noțiunile:**

- a) activitate întreruptă temporar și oprită;
- b) clasă și metodă;

# IV. **Îndeplineşte cerinţele în baza următorului algoritm**:

*ViewSwitcher image animation---------------------------------------------------------------------*

 *((ViewSwitcher) findViewById(R.id.switcher)).setOnClickListener(new View.OnClickListener() { @Override*

```
 public void onClick(View v) {
     ViewSwitcher switcher = (ViewSwitcher) v;
     if (switcher.getDisplayedChild() == 0) {
       switcher.showNext();
     } else {
       switcher.showPrevious();
     }
  }
});
```
- a. Completează în secvență de algoritm spaţiile libere;
- b. Numește clasele prezente în program
- c. Numește obiectele definite în program
- d. Care va fi efectul execuției codului programului alăturat?
- V. **Explică esența noțiunilor de** *Intenție*, *activitate;*
- VI. **Definiți algoritmul de generare a unei interfețe similare cu cea prezentată în figura de mai jos.**

\_\_\_\_\_\_\_\_\_\_\_\_\_\_\_\_\_\_\_\_\_\_\_\_\_\_\_\_\_\_\_\_\_\_\_\_\_\_\_\_\_\_\_\_\_\_\_\_\_\_\_\_\_\_\_\_\_\_\_\_\_\_\_\_\_\_\_\_\_\_\_\_\_\_\_\_\_\_

\_\_\_\_\_\_\_\_\_\_\_\_\_\_\_\_\_\_\_\_\_\_\_\_\_\_\_\_\_\_\_\_\_\_\_\_\_\_\_\_\_\_\_\_\_\_\_\_\_\_\_\_\_\_\_\_\_\_\_\_\_\_\_\_\_\_\_\_\_\_\_\_\_\_\_\_\_\_.

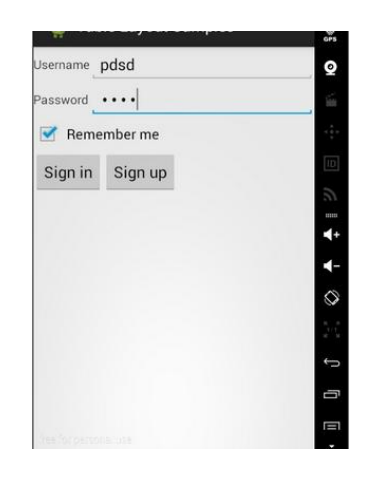

#### **PUNCTE ACORDATE**

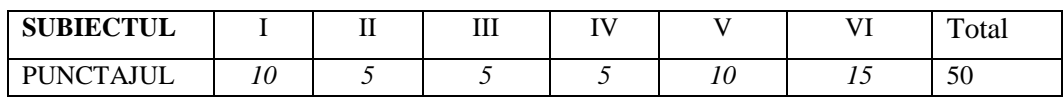